# **PROGRAMACIÓN DIDÁCTICA**

# **LIBRE CONFIGURACIÓN**

# **CURSO: 2º GESTIÓN ADMINISTRATIVA**

# **NIVEL: C.F.G.M.**

# **CURSO ACADÉMICO: 2020 / 2021**

# **Profesor: David López Abenza**

# **1. INTRODUCCIÓN:**

Esta programación está destinada al segundo curso del Ciclo de Grado Medio de Gestión Administrativa, perteneciente a la familia de "Administración y Gestión" dentro del Sistema Educativo de la Formación Profesional

En concreto, la programación versa sobre la Libre Configuración que consta, a lo largo del curso académico, de 63 horas, a razón de 3 horas lectivas semanales.

Debemos entender la programación como un documento dinámico, puesto que regula un proceso en construcción y, por tanto, abierta, ya que nos debe permitir intercalar los ajustes necesarios a cada contexto posible. Podemos encontrarnos con demandas sociales de varios tipos: de competencia profesional o educativa en general.

La ley, en su artículo 4, refleja que la Competencia general consiste en realizar actividades de apoyo administrativo en el ámbito laboral, contable, comercial, financiero y fiscal, así como de atención al cliente/usuario, tanto en empresas públicas como privadas, aplicando la normativa vigente y protocolos de calidad, asegurando la satisfacción del cliente y actuando según normas de prevención de riesgos laborales y protección ambiental.

#### **a) Contexto Legal**

Podemos citar una seria de leyes que debemos tener en cuenta a la hora de elaborar la programación. Son las siguientes:

En primer lugar debemos tener en cuenta la LOE (Ley Orgánica de Educación), 2/2006 del 3 de Mayo de aplicación estatal.

En segundo lugar, y como establece el artículo 52.2 del Estatuto de Autonomía de Andalucía, esta comunidad tiene la competencia compartida con el Estado en materia de Educación en el establecimiento de planes de estudio y en la organización curricular de las enseñanzas que conforman el sistema educativo. Por tanto, debemos tener en cuenta la LEA (Ley de Educación de Andalucía), 17/2007 de 10 de diciembre, que establece en su capítulo V "Formación Profesional", título II "Las enseñanzas", los aspectos propios de Andalucía relativos a la ordenación de las enseñanzas de formación profesional en el sistema educativo.

Por otra parte, el Real Decreto 1538/2006, de 15 de diciembre, por el cual se establece la ordenación general de la formación profesional en el sistema educativo, fija la estructura de los nuevos títulos de formación profesional, que tendrán como base el Catálogo Nacional de las Cualificaciones Profesionales, las directrices fijadas por la Unión Europea y otros aspectos de interés social.

Como consecuencia de ello, el Decreto 436/2008, de 2 de septiembre, por el que se establece la ordenación y las enseñanzas de la Formación Profesional Inicial que forma parte del sistema educativo, regula los aspectos generales de estas enseñanzas. Este decreto establece el currículo de los módulos profesionales compuesto por los resultados de aprendizaje, los criterios de evaluación, los contenidos y duración de los mismos, así como las orientaciones pedagógicas. En la determinación del currículo establecido en esta Orden se ha tenido en cuenta la realidad socioeconómica de Andalucía, así como las necesidades de desarrollo económico y social de su estructura productiva.

El Real Decreto 1631/2009, de 30 de octubre, por el que se establece el título de Técnico en Gestión Administrativa y se fijan unas enseñanzas mínimas. También se contempla otros aspectos como una duración de 2.000 horas, los objetivos generales y los módulos profesionales del Ciclo formativo.

Por último, debemos citar la Orden de 21 de febrero de 2011 por la que se desarrolla el currículo correspondiente al título de Técnico en Gestión Administrativa, que determina el horario lectivo semanal de cada módulo profesional y la organización de éstos en los dos cursos escolares necesarios para contemplar el Ciclo Formativo.

#### **b) Contexto Socioeconómico**

Albox es un municipio español perteneciente a la provincia de Almería, en la comunidad autónoma de Andalucía. Está situado en la parte nororiental del Valle del Almanzora y a 120 km de la capital provincia, Almería. En el año 2020 contaba con 12.083 habitantes. Su extensión superficial es de 168.42 km² y tiene una densidad de 64,25 hab/km².

El municipio albojense está formado por los núcleos de Albox, El Llano de las Ánimas, Llano del Espino, Llano de Los Olleres, La Molata y Las Pocicas. Otros núcleos diseminados son Fuente del Marqués o La Loma.

Su riqueza más importante es su gran capital humano, que ha sabido ir adaptándose a los nuevos tiempos. Prueba de ello es la transformación de aquellos antiguos arrieros y carreteros que recorrían con sus bestias y carruajes toda Andalucía y el Levante, en modernos transportistas de camiones de gran tonelaje que sustentan en la actualidad uno de los pilares básicos de la economía albojense.

Una economía reforzada además por una expansiva industria diversificada y por la tradición secular del comercio textil y de alimentación.

Asimismo, la puesta en marcha del Polígono industrial, la Ciudad del Transporte y la creación de modernos centros comerciales hacen presagiar un Albox mucho más próspero.

Una vez resuelto el acuciante problema de la escasez de agua potable, Albox mira con mayor confianza al futuro y puede ofrecer a los ciudadanos y visitantes una ciudad en la que la hospitalidad y buen trato se hacen consustanciales al espíritu emprendedor de sus gentes.

El suelo de Albox es muy fértil. Allí donde brota del agua, ya sea en las estribaciones de la sierra, o en las orillas de sus ramblas, aparecen insospechadas y hermosas huertas, primorosamente cultivadas, verdaderos oasis que ponen su nota de verdor en contraste con el árido paisaje circundante.

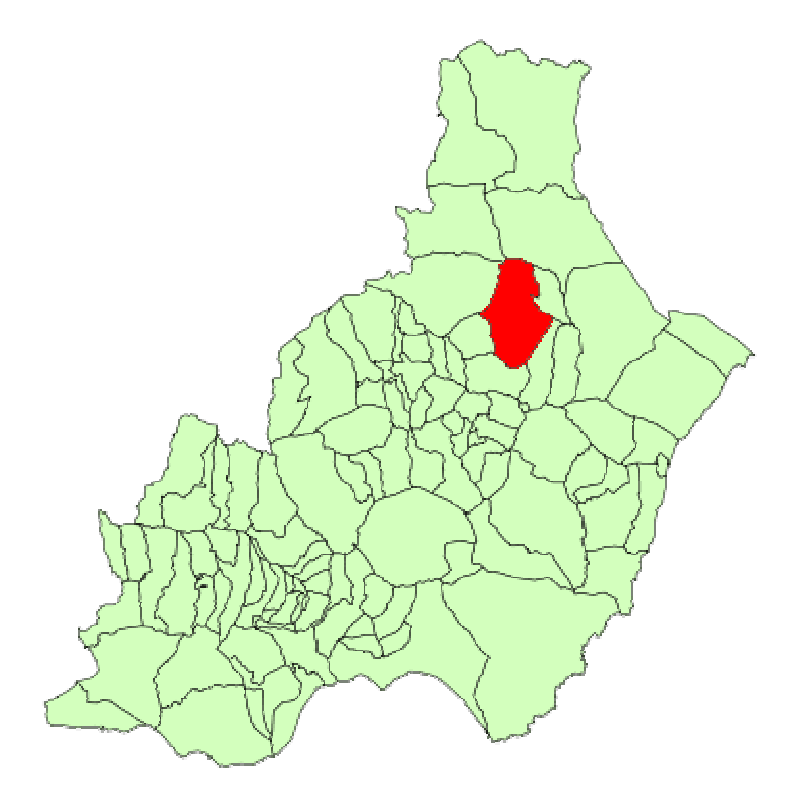

El contexto socioeconómico del centro se enmarca dentro de las actividades del sector terciario o servicios, destacando las actividades relacionadas con el turismo, la construcción y la actividad comercial e inmobiliaria en un marco de empresas de pequeña dimensión.

Puesto que el módulo se encuadra dentro de una unidad de competencia muy específica y definida, la adaptación del diseño a la realidad socioeconómica de la comarca se centrará en hacer especial hincapié en las empresas comerciales y de servicios por la inexistencia prácticamente de tejido industrial en la zona.

### **c) Contexto de Centro**

Nuestro Instituto es un Centro Público, dependiente de la Consejería de Educación de la Junta de Andalucía. Un Centro que entiende que su MISIÓN es la de formar a personas en el ámbito humanístico, científico y técnico para que sean capaces de acceder a la Universidad, al mundo laboral o crear su propia empresa manteniendo comportamientos éticos, espíritu crítico y respeto por el entorno.

Queremos ofrecer a todos los alumnos interesados, sin ninguna condición, un servicio educativo de calidad, moderno, abierto a los nuevos requerimientos tecnológicos que demanda nuestra sociedad; y a dar, de esta forma, satisfacción, por un lado, al usuario, que demanda una formación acorde con el tiempo en el que vive, una formación que le faculte para ser competente tanto en el ámbito laboral elegido como en la realización de estudios posteriores; y por otro, a nuestro más cercano entorno socio-económico, que demanda individuos lo suficientemente preparados como para hacer competitiva las empresas en las que se integran.

El Instituto de Educación Secundaria Martín García Ramos, es uno de los dos centros de educación secundaria que podemos encontrar en la localidad de Albox.

Su oferta educativa cuenta con líneas bilingües y no bilingües. A parte de tener varios grupos en toda la Enseñanza Obligatoria Secundaria, oferta los bachilleratos de Ciencias y Tecnología y Humanidades y Ciencias Sociales.

También oferta los Ciclos formativos de Grado Medio de Gestión Administrativa y Carrocería, y el Ciclo de Grado Superior de Administración y Finanzas, así como la Formación Básica de Ayudante de Mecánico.

En horario de tarde, se ofrece una educación para adultos, teniendo tanto cursos de la E.S.A como bachilleratos en la modalidad semipresencial

#### **d) Contexto de aula**

El alumnado matriculado en el Módulo 0443 Tratamiento de la Documentación Contable, lo forman 6 alumnas. El alumnado procede de Albox y sus pedanías y tienen unas edades comprendidas entre los 17 y 41 años.

En este segundo curso, el alumnado presenta unas motivaciones nuevas y regeneradas en referencia al primer curso. Sus expectativas, tanto profesionales como formativas y personales, van en aumento, y poseen una alta motivación en el aula. Dichas expectativas están relacionadas con la continuidad formativa, bien accediendo a un Grado Superior, bien a otro Grado Medio, o en la búsqueda de empleo y por tanto su salida profesional.

Una vez realizada la prueba de evaluación inicial no se detectan circunstancias que impidan un desarrollo normal del aprendizaje en el módulo. Tienen los conocimientos suficientes

#### **2.- OBJETIVOS:**

#### **2.1) Objetivos Generales del Ciclo**

Los objetivos generales de este ciclo formativo son los siguientes:

1) Analizar el flujo de información y la tipología y finalidad de los documentos o comunicaciones que se utilizan en la empresa, para tramitarlos.

2) Analizar los documentos o comunicaciones que se utilizan en la empresa, reconociendo su estructura, elementos y características para elaborarlos.

3) Identificar y seleccionar las expresiones en lengua inglesa, propias de la empresa, para elaborar documentos y comunicaciones.

4) Analizar las posibilidades de las aplicaciones y equipos informáticos, relacionándolas con su empleo más eficaz en la tratamiento de la información para elaborar documentos y comunicaciones.

5) Realizar documentos y comunicaciones en el formato característico y con las condiciones de calidad correspondiente, aplicando las técnicas de tratamiento de la información en su elaboración.

6) Analizar y elegir los sistemas y técnicas de preservación de comunicaciones y documentos adecuados a cada caso, aplicándolas de forma manual e informática para clasificarlos, registrarlos y archivarlos.

7) Interpretar la normativa y metodología contable, analizando la problemática contable que puede darse en una empresa, así como la documentación asociada para su registro.

8) Introducir asientos contables manualmente y en aplicaciones informáticas específicas, siguiendo la normativa en vigor para registrar contablemente la documentación.

9) Comparar y evaluar los elementos que intervienen en la gestión de la tesorería, los productos y servicios financieros básicos y los documentos relacionados con los mismos, comprobando las necesidades de liquidez y financiación de la empresa para realizar las gestiones administrativas relacionadas.

10) Efectuar cálculos básicos de productos y servicios financieros, empleando principios de matemática financiera elemental para realizar las gestiones administrativas de tesorería.

11) Reconocer la normativa legal aplicable, las técnicas de gestión asociadas y las funciones del departamento de recursos humanos, analizando la problemática laboral que puede darse en una empresa y la documentación relacionada para realizar la gestión administrativa de los recursos humanos.

12) Identificar y preparar la documentación relevante así como las actuaciones que se deben desarrollar, interpretando la política de la empresa para efectuar las gestiones administrativas de las áreas de selección y formación de los recursos humanos.

13) Cumplimentar documentación y preparar informes consultando la normativa en vigor y las vías de acceso (Internet, oficinas de atención al público) a la Administración Pública y empleando, en su caso, aplicaciones informáticas ad hoc para prestar apoyo administrativo en el área de gestión laboral de la empresa.

14) Seleccionar datos y cumplimentar documentos derivados del área comercial, interpretando normas mercantiles y fiscales para realizar las gestiones administrativas correspondientes.

15) Transmitir comunicaciones de forma oral, telemática o escrita, adecuándolas a cada caso y analizando los protocolos de calidad e imagen empresarial o institucional para desempeñar las actividades de atención al cliente/usuario.

16) Identificar las normas de calidad y seguridad y de prevención de riesgos laborales y ambientales, reconociendo los factores de riesgo y parámetros de calidad para aplicar los protocolos correspondientes en el desarrollo del trabajo.

17) Reconocer las principales aplicaciones informáticas de gestión para su uso asiduo en el desempeño de la actividad administrativa.

18) Valorar las actividades de trabajo en un proceso productivo, identificando su aportación al proceso global para conseguir los objetivos de la producción.

19) Valorar la diversidad de opiniones como fuente de enriquecimiento, reconociendo otras prácticas, ideas o creencias, para resolver problemas y tomar decisiones.

20) Reconocer e identificar posibilidades de mejora profesional, recabando información y adquiriendo conocimientos para la innovación y actualización en el ámbito de su trabajo.

21) Reconocer sus derechos y deberes como agente activo en la sociedad, analizando el marco legal que regula las condiciones sociales y laborales para participar como ciudadano democrático.

22) Reconocer e identificar las posibilidades de negocio, analizando el mercado y estudiando la viabilidad empresarial para la generación de su propio empleo

La formación del módulo contribuye a alcanzar los objetivos generales: 2), 6), 7), 8) y 17) del Ciclo Formativo

#### **2.2.-** *Objetivos del Módulo*

Orden de 21 de febrero de 2011, por la que se desarrolla el currículo correspondiente al título de Gestión Administrativa establece, el objeto de las horas de libre configuración. En concreto señala que su fin será determinado por el departamento de la familia profesional de Administración y Gestión, que podrá dedicarlas a actividades dirigidas a favorecer el proceso de adquisición de la competencia general del Título o a implementar la formación relacionada con las tecnologías de la información y la comunicación o a los idiomas.

Igualmente señala la organización que podrán tener las horas de libre configuración. En este sentido indica que:

Las horas de libre configuración dirigidas a favorecer el proceso de adquisición de la competencia general del título, serán impartidas por profesorado con atribución docente en algunos de los módulos profesionales asociados a unidades de competencia de segundo curso, quedando adscritas al módulo profesional de Tratamiento de la Documentación Contable.

Las horas de libre configuración que deban implementar la formación relacionada con las tecnologías de la información y la comunicación, serán impartidas por profesorado de alguna de las especialidades con atribución docente en ciclos formativos de formación profesional relacionados con estas tecnologías, y en su defecto, se llevará a cabo por profesorado del departamento de familia profesional con atribución docente en segundo curso del ciclo formativo objeto de la presente Orden, con conocimiento en tecnologías de la información y la comunicación. Estas horas quedarán, en todo caso, adscritas a uno de los módulos profesionales asociado a unidades de competencia del segundo curso a efectos de matriculación y evaluación.

Si el ciclo formativo tiene la consideración de bilingüe o si las horas de libre configuración deben de implementar la formación en idioma, serán impartidas por docentes del departamento de familia profesional con competencia bilingüe o, en su caso, por docentes del departamento didáctico del idioma correspondiente. Estas horas quedarán, en todo caso, adscritas a uno de los módulos profesionales de segundo curso asociados a unidades de competencia a efectos de matriculación y evaluación.

El departamento de la familia profesional de Administración y Gestión ha estimado dirigir las horas de libre configuración a favorecer el proceso de adquisición de la competencia general del título. En concreto, las horas de libre configuración contribuirán a la consecución de los siguientes objetivos generales del ciclo formativo:

d) Analizar las posibilidades de las aplicaciones y equipos informáticos, relacionándolas con su empleo más eficaz en el tratamiento de la información para elaborar documentos y comunicaciones.

g) Interpretar la normativa y metodología contable, analizando la problemática contable que puede darse en una empresa, así como la documentación asociada para su registro.

h) Introducir asientos contables manualmente y en aplicaciones informáticas específicas, siguiendo la normativa en vigor para registrar contablemente la documentación.

m) Cumplimentar documentación y preparar informes consultando la normativa en vigor y las vías de acceso (Internet, oficinas de atención al público) a la Administración Pública y empleando, en su caso, aplicaciones informáticas ad hoc para prestar apoyo administrativo en el área de gestión laboral de la empresa.

q) Reconocer las principales aplicaciones informáticas de gestión para su uso asiduo en el desempeño de la actividad administrativa.

#### **2.3) Perfil Profesional**

El perfil profesional del título de Técnico en Gestión Administrativa queda determinado por su competencia general, sus competencias profesionales, personales y sociales, y por la relación de cualificaciones y, en su caso, unidades de competencia del Catálogo Nacional de Cualificaciones Profesionales incluidas en el título.

#### **2.4) Competencia General**

La competencia general de este título consiste en realizar actividades de apoyo administrativo en el ámbito laboral, contable, comercial, financiero y fiscal, así como de atención al cliente/usuario, tanto en empresas públicas como privadas, aplicando la normativa vigente y protocolos de calidad, asegurando la satisfacción del cliente y actuando según normas de prevención de riesgos laborales y protección ambiental.

#### **3.- ORGANIZACIÓN Y SECUENCIACIÓN DE CONTENIDOS:**

Los contenidos básicos de este módulo serán aquellos que permitan contribuir a la consecución de los **objetivos generales del ciclo formativo**, señalados en el apartado 2.2).

Este módulo se centrará en trabajar con programas informáticos para el tratamiento de la gestión contable, facturación y gestión de personal en la empresa. Estos programas son el Contasol, Nominasol y Factusol. Los contenidos quedan agrupados en grupos bajo los epígrafes de los programas que vamos a trabajar.

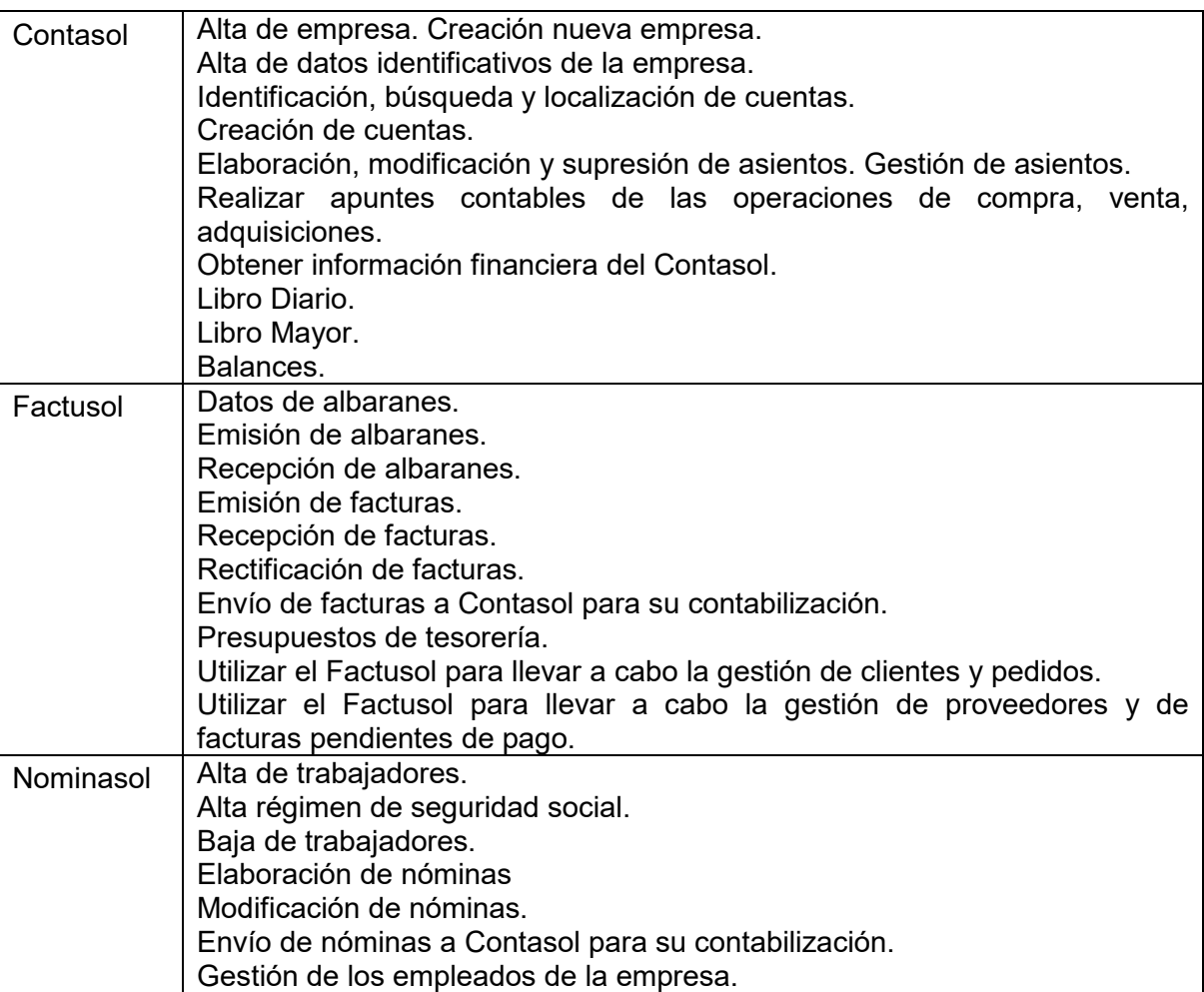

# **3.1. Temporalización (secuenciación por evaluaciones).**

Las horas de libre configuración son un total de 63 horas, a razón de 3 horas lectivas semanales. Distribuidas en tres bloques (Nominasol, Contasol y Factusol).

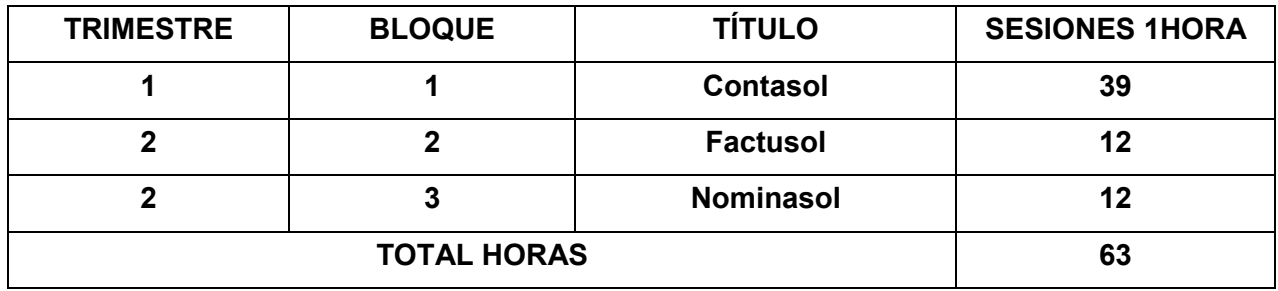

## *4.- METODOLOGÍA:*

 Puesto que una de las metas de la formación profesional es favorecer en el alumno la capacidad de aprender por sí mismo, la metodología didáctica será activa, es decir el alumnado será el protagonista de su propio aprendizaje.

Los contenidos serán funcionales, pues tendrán que utilizarlos en circunstancias reales de la vida cotidiana.

Se promoverá el aprendizaje reflexivo y no memorístico, que incluye la autoevaluación del alumnado con respecto al entorno de trabajo real y que permita atender a la variedad de intereses y niveles de partida del alumnado.

Por ello, tendremos en cuenta lo siguiente:

- a. El alumnado es el actor principal y constructor de sus propios aprendizajes, siendo el papel del profesorado el de mediador que ajusta su ayuda pedagógica a las características del alumnado.
- b. El punto de partida para construir nuevos aprendizajes es el nivel de desarrollo del alumnado y de sus conocimientos previos.
- c. Se debe estimular la autonomía y la participación activa del alumnado para lo cual es imprescindible motivarle.

De lo expuesto anteriormente se deduce que se fomentarán trabajos prácticos para lograr los objetivos marcados

Al inicio de cada unidad, se hará una introducción a la misma en la que se recapitularán los conocimientos y aptitudes previos del alumnado a fin de detectar ideas preconcebidas y de despertar un interés hacia el tema. Seguidamente el profesorado explicará cada uno de los nuevos conceptos, desarrollará ejemplos y realizará actividades asociadas a cada uno de los epígrafes. Una vez desarrollados todos los conceptos de la unidad, guiará al alumnado para que realice un test de repaso, preguntas cortas y resuelva las actividades del final de la unidad, donde comprobará los resultados de aprendizaje. Se harán actividades de apoyo y recapitulación.

Se sugieren las siguientes formas metodológicas para la impartición de las unidades:

- Explicaciones breves y esquemáticas de los contenidos.
- **Eiemplificación de casos prácticos.**
- Resolución de actividades.
- Utilización de equipos y aplicaciones informáticas.

Las aplicaciones informáticas, de gran importancia en la preparación del alumnado de cara a su proyección e inserción laboral, no deben considerarse como contenidos del currículo ya que constituyen una herramienta de trabajo y, por tanto, han de contemplarse como un aspecto metodológico.

#### **4.2***.- Espacios, materiales y recursos didácticos y bibliográficos disponibles y necesarios*

#### *a. Materiales.*

En el desarrollo de las clases lectivas, se utilizarán los siguientes materiales.

- > Tradicionales:
	- Pizarra.
- Informatizados:
	- Programas informáticos.
	- Cañón.
- Provector.
- Internet.
- Correo electrónico.
- Libros digitales.
- Recursos digitales.
- Prensa digital.
- Fotocopias enviadas al correo por la profesora.
- Calculadora.
- Webs oficiales de entidades y organismos públicos.
- Programas informáticos: hojas de cálculo, procesador de texto, etc.
- Programas informáticos específicos.

### *Recursos didácticos.*

- $\triangleright$  Soporte papel:
	- Fotocopias facilitadas por la profesora.
	- Legislación actual de incidencia en el módulo. Internet.
- $\triangleright$  Digitales:
	- Correo electrónico.
	- Libros digitales.
	- Recursos digitales.
	- Prensa digital.
	- Fotocopias enviadas al correo por la profesora.
	- Webs oficiales de entidades y organismos públicos y entidades financieras.

### *b. Libros de lectura.*

En el desarrollo y fomento de la lectura, el material utilizado para este fin será:

- Fotocopias facilitadas por la profesora o enviadas al correo del alumnado.
- Textos on-line de distintas administraciones, organismos públicos y entidades.
- Prensa digital.
- Artículos, informes y estudios bajados de Internet.

#### *c. Actividades complementarias.*

Las actividades complementarias irán encaminadas a fomentar la adquisición de la competencia general del ciclo formativo así como las competencias que el alumnado debe adquirir en cada módulo.

# *5.- CRITERIOS Y ESTRATEGIAS DE EVALUACIÓN:*

Se aplicará la **Orden de 29 de septiembre de 2010,** por la que se regula la evaluación, certificación, acreditación y titulación académica del alumnado que cursa enseñanzas de Formación Profesional inicial que forma parte del sistema educativo en la Comunidad Autónoma de Andalucía.

#### **RESULTADOS DE APRENDIZAJE Y CRITERIOS DE EVALUACIÓN DEL MÓDULO.**

La programación de estas horas de libre configuración se relaciona realmente con todos los Resultados de Aprendizaje del módulo Tratamiento de la documentación contable, porque es necesario conseguir los mismos para poseer un aprendizaje de contabilidad suficiente y poder aplicar un programa contable. Sin embargo nos vamos a centrar en la superación de los criterios de evaluación de los mismos que se relacionen mejor con el control de un software de gestión. Siguiendo esta línea:

**RA1.** Prepara la documentación soporte de los hechos contables interpretando la información que contiene.

#### **Criterios de evaluación:**

- c) Se han efectuado propuestas para la subsanación de errores.
- g) Se ha mantenido un espacio de trabajo con el grado apropiado de orden y limpieza.

**RA2**. Registra contablemente hechos económicos habituales reconociendo y aplicando la metodología contable y los criterios del Plan General de Contabilidad de Pymes.

#### **Criterios de evaluación:**

a) Se han identificado las cuentas que intervienen en las operaciones más habituales de las empresas.

b) Se han codificado las cuentas conforme al PGC.

c) Se han determinado qué cuentas se cargan y cuáles se abonan, según el PGC.

d) Se han efectuado los asientos correspondientes a los hechos contables más habituales.

e) Se han cumplimentado los distintos campos del libro de bienes de inversión por medios manuales o informáticos.

f) Se han contabilizado las operaciones relativas a la liquidación de IVA.

g) Se han realizado las copias de seguridad según el protocolo establecido para salvaguardar los datos registrados.

h) Se ha efectuado el procedimiento de acuerdo con los principios de responsabilidad, seguridad y confidencialidad de la información.

**RA3**. Contabiliza operaciones económicas habituales correspondientes a un ejercicio económico completo, reconociendo y aplicando la metodología contable y los criterios del Plan General de Contabilidad.

#### **Criterios de evaluación:**

a) Se han identificado los hechos económicos que originan una anotación contable.

b) Se ha introducido correctamente la información derivada de cada hecho económico en la aplicación informática de forma cronológica.

c) Se han obtenido periódicamente los balances de comprobación de sumas y saldos.

e) Se han introducido correctamente en la aplicación informática las amortizaciones correspondientes, las correcciones de valor reversibles y la regularización contable que corresponde a un ejercicio económico concreto.

f) Se ha obtenido con medios informáticos el cálculo del resultado contable y el balance de situación final.

i) Se ha verificado el funcionamiento del proceso, contrastando los resultados con los datos introducidos.

**RA4**. Comprueba las cuentas relacionando cada registro contable con los datos de los documentos soporte.

#### **Criterios de evaluación:**

d) Se han comprobado los saldos de la amortización acumulada de los elementos del inmovilizado acorde con el manual de procedimiento.

e) Se han efectuado los punteos de las diversas partidas o asientos para efectuar las comprobaciones de movimientos o la integración de partidas.

f) Se han efectuado las correcciones adecuadas a través de la conciliación bancaria para que tanto los libros contables como el saldo de las cuentas reflejen las mismas cantidades.

g) Se ha comprobado el saldo de las cuentas como paso previo al inicio de las operaciones de cierre del ejercicio.

h) Se han comunicado los errores detectados según el procedimiento establecido.

i) Se han utilizado aplicaciones informáticas para la comprobación de los registros contables.

j) Se ha efectuado el procedimiento de acuerdo con los principios de seguridad y confidencialidad de la información.

### **Dichos criterios de evaluación se concretan en los siguientes objetivos específicos en la aplicación software-sol en sus tres bloques de ofimática:**

Contasol:

Sub.ce<sub>1</sub> Configura correctamente el alta de una empresa

Sub.ce<sub>2</sub> Realiza copias de seguridad de forma periódica

Sub.ce<sub>3</sub> Adapta el PGC de pymes a la actividad de la empresa creando las cuentas adecuadas

Sub.ce<sup>4</sup> Realiza correctamente los apuntes contables de las operaciones de compra-venta, adquisiciones… según la metodología contable

Sub.ce<sup>5</sup> Detecta errores usando el programa

Sub.ce<sub>6</sub> Puntea los apuntes con los documentos actualizando la información

Sub.ce<sub>7</sub> Realiza el proceso de cierre

Sub.ce<sub>8</sub> Presenta liquidación de impuestos usando el programa

Sub.ce<sub>9</sub> Obtiene y analiza la información financiera a través de contasol (estados contables, cuentas de control, secciones y funciones)

Sub.ce<sub>10</sub> Valora la importancia de los medios informáticos en la empresa

Sub.ce<sub>11</sub> Presta atención y orden en el tratamiento de la información

Sub.ce<sub>12</sub> Muestra interés por el trabajo contable y administrativo

Factusol:

Sub.ce<sub>1</sub> Realiza correctamente la gestión de pedidos.

Sub.ce<sup>2</sup> Gestiona adecuadamente los clientes.

Sub.ce<sup>3</sup> Mantiene un control exhaustivo sobre las facturas pendientes de pago.

Sub.ce<sup>4</sup> Realiza correctamente las facturas.

Sub.ce5 Gestiona adecuadamente los proveedores.

Nominasol:

- Sub.ce<sub>1</sub> Gestión correcta de los empleados de la empresa.
- Sub.ce<sub>2</sub> Registra adecuadamente los datos de los empleados.
- Sub.ce<sup>3</sup> Calcular correctamente las nóminas de los empleados.
- Sub.ce<sup>4</sup> Identifica los grupos de cotización de los distintos empleados.
- Sub.ce<sup>5</sup> Valora el papel de la informática en la gestión de personal.
- Sub.ce<sup>6</sup> Presta una atención especial a los detalles.
- Sub.ce<sub>7</sub> Valora el papel de los RRHH en la empresa.

### **5.2.-. ESTRATEGIAS DE EVALUACIÓN:**

Se comenzará con una *evaluación inicial*, a principio de curso, que nos permitirá conocer y valorar la situación inicial del alumnado en cuanto al grado de desarrollo de las competencias básicas y al dominio del módulo. Para este cometido se elaborará una prueba inicial que englobará los contenidos vistos en técnica contable el curso pasado.

El resultado de la prueba realizado en Octubre, nos transmite que la mayor parte de los alumnos tienen unos conocimientos buenos para hacer frente a la materia, destacando el nivel uniforme, en general, dentro del aula.

Por otra parte, se realizarán dos evaluaciones parciales (1º y 2º evaluación) y una evaluación final que será la media de las dos evaluaciones anteriores y en cualquier caso debe ser superior a 5.

En el caso de que los alumnos/as pierdan el derecho a la **evaluación continua,** también podrán presentarse a la **evaluación final**, donde la calificación debe ser al menos de un cinco, ya que sólo se valorará la nota obtenida en esa prueba, que supondrá el 100% de la nota final.

Los resultados de la evaluación se expresarán mediante calificaciones numéricas de 0 a 10 sin decimales, considerándose negativas las calificaciones inferiores a 5.

Se utilizarán los **instrumentos** más adecuados y que fueron aprobados en el departamento de Administración como indicadores de la superación de los **criterios de evaluación** que a su vez determinan cada **resultado de aprendizaje.** 

En esta programación de horas de libre configuración, nos centraremos en los R.A relacionados con el uso de las aplicaciones informáticas del módulo de Tratamiento de la documentación contable, estableciendo la siguiente ponderación:

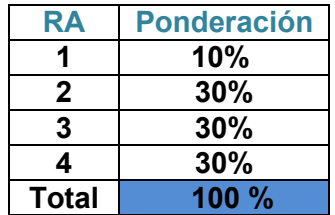

### *Calificación*

Respecto a la calificación se obtendrá teniendo en cuenta la superación de dichos resultados de aprendizaje, siguiendo los criterios de evaluación correspondientes y que hemos concretado a su vez en los objetivos a lograr en cada uno de los bloques indicados del software-sol (contasol, factusol y nominasol)

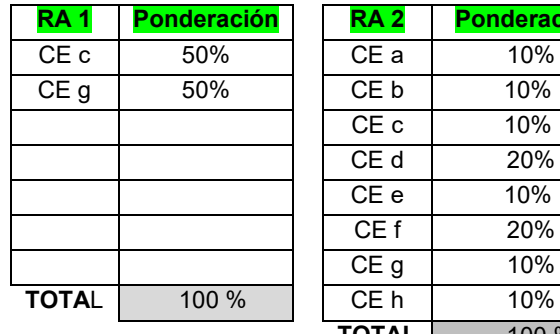

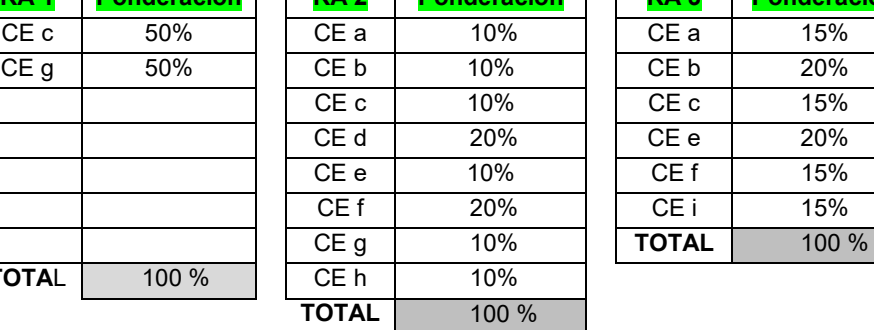

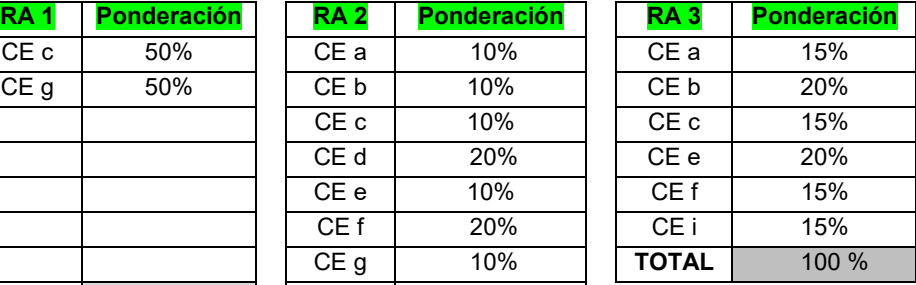

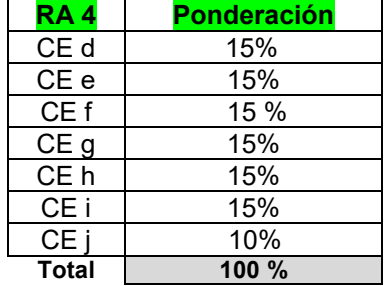

Para superar el módulo, el alumno deberá obtener la calificación mínima de 5 con las tres aplicaciones informáticas de programas (a partes iguales). Cada profesor valorará su parte según criterios y resultados de aprendizaje.

Dicha calificación vendrá dada por la valoración-calificación de los criterios de evaluación, concretados en esos objetivos, usando los diferentes instrumentos indicados en cada uno del software

Los alumnos que hayan suspendido alguna evaluación podrán recuperarla. La nota será entonces esta última.

La nota de la evaluación final será una media aritmética de los resultados de las evaluaciones.

En el caso de que algún alumno/a haya perdido el derecho a la evaluación continua por la aplicación del ROF, los instrumentos aplicados se reducen a uno: "prueba objetiva". En este caso dicho instrumento, evaluará y calificará todos los criterios de evaluación (asociados a los resultados de aprendizaje y pendientes de valorar al alumno) y supondrá el 100% de su nota

Según se especifica en el ROF, aquellos alumnos/as que superen el 20% de faltas de asistencia, perderán el derecho a evaluación continua.

Instrumentos aprobados por el Departamento de Administración:

Para valorar los diferentes Criterios de Evaluación y así medir el grado de consecución de los **Resultados de Aprendizaje**, se utilizarán los siguientes **instrumentos** de evaluación:

- 1. Rúbrica
- 2. Lista Control de Tareas o Actividades
- 3. Pruebas Objetivas a (Escritas y Oral)
- 4. Observación directa en clase (Atención y Participación)
- 5. Trabajo individuales y en grupo. Buena presentación, que supondrá:
	- o Redacción
	- o Limpieza
	- o Orden en la exposición
	- o Claridad de conceptos
	- o Ortografía

Puede darse el caso de que un mismo criterio de evaluación, sea valorado, usando varios instrumentos. Entonces la nota de éste criterio tendrá en cuenta los instrumentos usados, de forma que si se usa para calificarlo una prueba de examen, ésta supondrá un 60% del criterio, siendo el otro 40% la calificación obtenida por los otros instrumentos usados.

### **RÚBRICA**

Mediante el control de unos ítems detallados y valorados de 1, 2, 3, 4, 5, donde el 1 expresa el nivel de aprendizaje más bajo y el nivel 5 el más alto, se podrá valorar, el grado y calidad de ejecución de los criterios de evaluación implicados en el mismo.

#### **LISTA CONTROL DE TAREAS O ACTIVIDADES**

Mediante si/no se podrá controlar la ejecución de las diferentes tareas marcadas

#### **PRUEBAS OBJETIVAS**

Se pueden realizar dos tipos de pruebas según lo acordado en el Departamento de Administrativo del Centro:

1.- *Pruebas objetivas* formadas por preguntas tipo test y/o preguntas cortas

2.- *Pruebas objetivas en donde se combinan una parte teórica y una parte práctica*. Por norma general, con este instrumento, la parte teórica supondrá el 20% de la calificación y la parte práctica supondrá un 80% de la calificación total de la prueba.

Cuando se valore la parte práctica se distinguirá entre:

- Errores de cálculo
- Errores en la utilización de las cuentas
- Errores en el planteamiento contable

Los tres aspectos se valoran negativamente:

- Si el alumno/a ha cometido un error de cálculo (plantea bien el cálculo pero obtiene un resultado erróneo) restaremos un 10% de la puntuación del apartado o asiento.
- Si el alumno/a ha cometido un error en el uso de cuentas restaremos un 20%
- Si los cálculos están bien realizados pero la estructura del asiento no es correcta restaremos un 70% de la puntuación del apartado.

 NOTA: debemos aconsejar a los alumnos/as que especifiquen siempre los cálculos que realizan para poder detectar los errores.

Sólo se permite utilizar una sola tinta de bolígrafo, azul o negro, en caso contrario la prueba no será valorada. Si el alumno utilizara lápiz tampoco sería valorada la prueba a no ser que lo autoricemos

# **OBSERVACIÓN DIRECTA**

El profesor/a valorará la actitud de los alumnos/as en clase, así como el interés hacía el módulo tratado. Esta observación directa se centrará en los siguientes aspectos:

- Atención en clase e interés por la materia. Este hecho se tendrá en cuenta si el alumno/a, sigue el hilo de las explicaciones del profesor/a, pregunta dudas, realiza consultas, se preocupa por asimilar los conceptos, etc…
- Participación e intervención en las clases y corrección de ejercicios de forma voluntaria. Es importante que los alumnos/as participen e intervengan en las clases, realizando las aportaciones que consideren oportunas, relacionando las unidades didácticas con temas de actualidad, y mostrando sus opiniones en los temas tratados con un cierto espíritu crítico. Además, se valorará de forma positiva la predisposición a aprender y la voluntariedad de mostrar el resultado y confección de las tareas a sus compañeros.
- Respeto y trabajo en equipo. Es muy importante que haya un buen ambiente o clima en el aula, que exista respeto entre los compañeros y respeto hacia los profesores, y que se pueda trabajar de forma conjunta, fomentando valores como la cooperación, el esfuerzo común y el compañerismo.

## **TRABAJOS INDIVIDUALES Y TRABAJOS EN GRUPO**

En este caso, y tratándose de la materia que nos ocupa, esta actividad será un supuesto contable, desde un ejercicio concreto hasta un supuesto íntegro donde se valorará la resolución de todos los hechos contables que acontecen en una empresa, desde su apertura hasta su cierre. Estas pruebas se realizarán sobre todo para valorar de forma global la comprensión de un ciclo económico completo.

Para evaluar las tareas entregadas por los alumnos/as, el profesor tendrá en cuenta dos partes diferenciadas:

#### *1.- Forma y presentación de la tarea*

La forma y presentación de la tarea supondrá un 10% de la puntuación de la misma, y se tendrán en cuenta las siguientes cuestiones:

- $\triangleright$  Haber entregado los trabajos que se le hayan requerido en tiempo y forma adecuados
- Cumplir los requisitos establecidos para su elaboración.

Todas las tareas tienen un plazo para su realización y entrega, los alumnos/as cuentan con tiempo suficiente para elaborarlas de una manera correcta. Además durante ese periodo (desde que se pide hasta que lo entregan) el alumno/a podrá preguntar sus dudas al profesor, ya sea en clase o vía correo electrónico. Si la tarea no fuese entregada el día establecido no será recogida y por tanto, no calificada. (Salvo causa suficientemente justificada: enfermedad o similar)

## *2.- Contenido*

El 90% de la calificación del supuesto entregado calificará el logro de los criterios de evaluación relacionados y con ello la comprensión y la aplicación práctica de los contenidos teóricos y prácticos asociados.

Cuando se valore la parte práctica se distinguirá entre:

- Errores de cálculo
- Errores en la utilización de las cuentas
	- Errores en el planteamiento contable

Los tres aspectos se valoran negativamente siguiendo la penalización indicada anteriormente

# **CRITERIOS DE EVALUACIÓN PARA TODAS LAS UNIDADES DIDÁCTICAS**

Se realizaran dos evaluaciones parciales en las que la calificación obtenida debe ser superior a 5. La evaluación final se obtendrá como la media de las calificaciones obtenidas en las evaluaciones anteriores.

La evaluación de los aprendizajes de los alumnos se realizará tomando como referencia la calificación de los criterios de evaluación para comprobar la consecución de los Resultados de Aprendizaje establecidos

# **5.3.- ACTIVIDADES DE RECUPERACIÓN**

Si el alumno/a no supera una evaluación parcial, ya que su calificación es inferior a cinco, tendrá la posibilidad de recuperarla.

Para recuperar una evaluación parcial, el alumno/a deberá presentarse a una prueba objetiva y que supondrá el 100% de su calificación de recuperación. Algunas veces se realizará inmediatamente después de comprobar que el alumno/a no alcanza el aprobado, y otras veces, puede posponerse al siguiente trimestre.

En estos casos, el profesor/a propondrá previamente a la misma, una serie de actividades de recuperación y refuerzo que se evaluarán. El alumno/a deberá realizarlas antes de presentarse a dicha prueba. Con ello se pretende que el alumnado estudie y repase las unidades con cierta antelación. Estas actividades de recuperación tendrán unos niveles progresivos de dificultad, es decir, en primer lugar se plantearan actividades sencillas que permitan la comprensión de los conceptos, posteriormente se plantearan ejercicios donde se compruebe si efectivamente se han comprendido los conceptos de forma independiente y finalmente se propondrán casos reales y supuestos prácticos, para la aplicación de los conocimientos adquiridos de forma global.

Las actividades de recuperación podrán ser, usando la aplicación informática:

- Ejercicios sobre hechos contables independientes donde el alumno/a deberá realizar el asiento contable que corresponda en cada caso.

- Contabilización de hechos contables, fiscales y laborales.
- Supuestos prácticos donde se refleje el ciclo contable de una empresa.

- Elaboración de libros contables a través de unos datos dados.

En algunos casos, se formularán ejercicios de recuperación y en otros de repaso. La diferencia entre unos y otros radica en que los de repaso ya se han hecho en clase, y el alumno/a debe repetirlos. Las actividades de recuperación en cambio, son un listado de ejercicios nuevos que completan y complementan a los realizados en clase, y se entiende que ayudarán a que el alumno/a comprenda mejor los conceptos y pueda, finalmente, conseguir los objetivos didácticos.

En algunas de estas actividades, se intentará que el alumno/a busque ejemplos y situaciones reales que conozca, para favorecer la comprensión de los contenidos, porque como se ha comentado en la metodología, es importante partir de los conocimientos previos del alumno. De esta forma, la asimilación de los conceptos le resultará más fácil y el proceso de enseñanza aprendizaje será más satisfactorio, lo que se traduce en unos mejores resultados.

#### **5.4.-** *Espacios, materiales y recursos didácticos y bibliográficos disponibles y necesarios*

- o Pizarra
- o Programas (Contasol, Nominasol y Factusol), equipos informáticos con acceso a Internet
- o Modelos y documentos reales editados por la Agencia Tributaria.
- o Periódicos revistas de actualidad para leer, comentar y analizar.
- o PGC de las pymes con resoluciones del ICAC.
- o Libros de consulta y apoyo:
	- Libro Técnica contable de la editorial: McGraw-Hill, Editex, Paraninfo
- o Fotocopias sobre los contenidos facilitados por el profesor/a
- o Calculadora

# **5.6.- CRITERIOS DE EVALUACIÓN GENERALES PARA TODAS LAS UNIDADES DIDÁCTICAS:**

La evaluación, entendida como la recogida de información sobre todos los procesos que se producen en la puesta en marcha de una programación, con el fin de reorientar el trabajo en los momentos en que sea necesario y medir el grado de consecución de los objetivos, es una parte integrante y fundamental del proceso de enseñanza y aprendizaje.

Sin embargo, estos objetivos no van a ser alcanzados por igual por todos los alumnos/as, ya que son indicadores del grado, es decir, de la profundidad o amplitud de lo que se tiene que aprender. Esta forma de proceder supone un instrumento de atención a la diversidad de tal manera que, el profesor puede comprobar el desarrollo de una capacidad sin presuponer que debe ser alcanzado de manera homogénea por todos los alumnos/as, pues la adquisición de una capacidad

no puede entenderse como un proceso de "o todo, o nada" sino que permite diferentes grados de consecución.

En el módulo que nos ocupa, y en las materias relacionadas con la contabilidad ocurre que muchas veces algunos alumnos/as tardan más que otros en entender y asimilar el proceso contable, pero acaban llegando al mismo objetivo final: "saber contabilidad".

Es posible que un alumno suspenda el primer trimestre, pero quizá en el segundo alcance todos los objetivos propuestos (tanto del primero como del segundo). El objetivo es que el alumno/a tenga unas nociones generales e integradas de la contabilidad en ofimática para una empresa

Teniendo en cuenta, lo expuesto anteriormente la pregunta que se plantea es: ¿Cómo se recupera una evaluación parcial en este módulo?

• 1º evaluación (primer trimestre): si el alumno/a no alcanza una calificación de cinco en el primer trimestre podrá elegir entre tres opciones:

Realizar una prueba de recuperación y conseguir que en su boletín no aparezca el módulo suspenso en esa misma evaluación.

Posponer el examen de recuperación al inicio del siguiente trimestre. Si la calificación es superior a cinco, será con esta nota con la que realizaremos la media en la evaluación final.

No recuperarlo y dejarlo para la evaluación final.

• 2º evaluación (segundo trimestre): si un alumno/a suspende el segundo trimestre, tiene tres opciones:

Realizar una prueba de recuperación e intentar obtener una calificación superior a cinco antes de finalizar el trimestre.

Posponer el examen de recuperación al inicio del siguiente trimestre. Si la calificación es superior a cinco, será con esta nota con la que realizaremos la media en la evaluación final.

No recuperarlo y dejarlo para la evaluación final.

• Evaluación final:

A la evaluación final se presentarán aquellos alumnos que:

No obtengan el 5 al realizar la nota media de las evaluaciones parciales.

Aquellos alumnos/as que quieran recuperar alguna evaluación parcial.

Los alumnos/as que deseen subir nota en alguna evaluación.

Los alumnos/as que hayan perdido el derecho a la evaluación continúa.

• La Evaluación Extraordinaria (junio):

Es la última oportunidad que se ofrece a los alumnos/as para poder superar el módulo. Es una prueba global donde entran todos los objetivos y contenidos expuestos en esta programación. La realizarán aquellos alumnos cuya evaluación final no sea positiva.

La evaluación de los aprendizajes de los alumnos se realizará tomando como referencia los criterios de evaluación y objetivos didácticos establecidos para cada unidad didáctica y además se realizará en tres tiempos diferenciados. De esta forma podemos distinguir entre:

• Evaluación inicial: se realizará una prueba inicial a los alumnos/as para observar el nivel de conocimientos previos con los que cuentan. Esta información nos permitirá hacernos una idea de cómo hay que plantear los conceptos en un primer momento, y nos ayudará también a adaptar nuestras programaciones al contexto de aula. En ningún caso, esta evaluación inicial supondrá una calificación para los alumnos/as. Su única finalidad es la de orientar al profesorado.

• Evaluaciones parciales: donde se evalúa la consecución de los objetivos didácticos de cada unidad.

• Evaluación final: consistirá en una prueba objetiva final que englobará todos los objetivos del módulo. Para superar la evaluación final los alumnos/as deberán conseguir una puntuación superior a 5. También la evaluación final servirá de prueba de recuperación para aquellos alumnos que hayan suspendido alguna evaluación parcial, y en ese caso sólo se valorarán los objetivos de las unidades sometidas a evaluación.

• Evaluación extraordinaria: sólo la realizarán los alumnos/as que no hayan superado la evaluación final y será una prueba con las mismas características que la anterior. Es la última oportunidad que se les dará a los alumnos/as para superar el módulo y no tener que cursarlo de nuevo al año siguiente.

## *6.- ELEMENTOS CURRICULARES DE CADA UNIDAD DIDÁCTICA:*

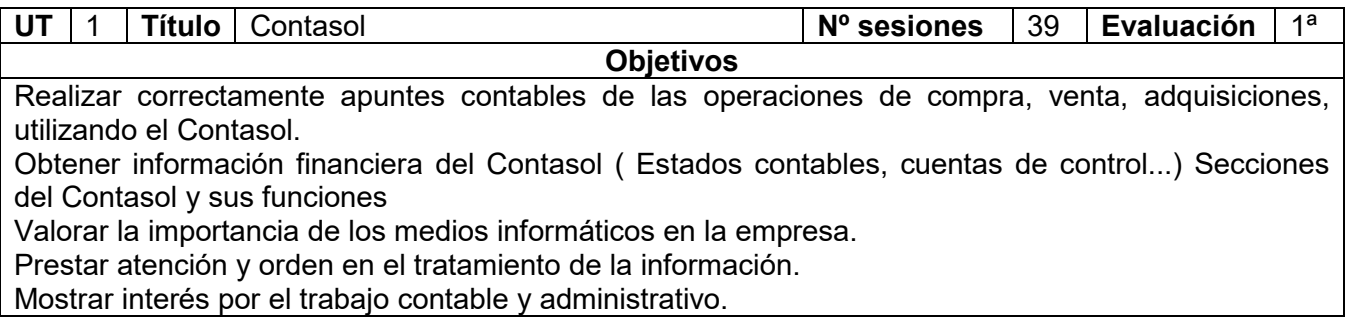

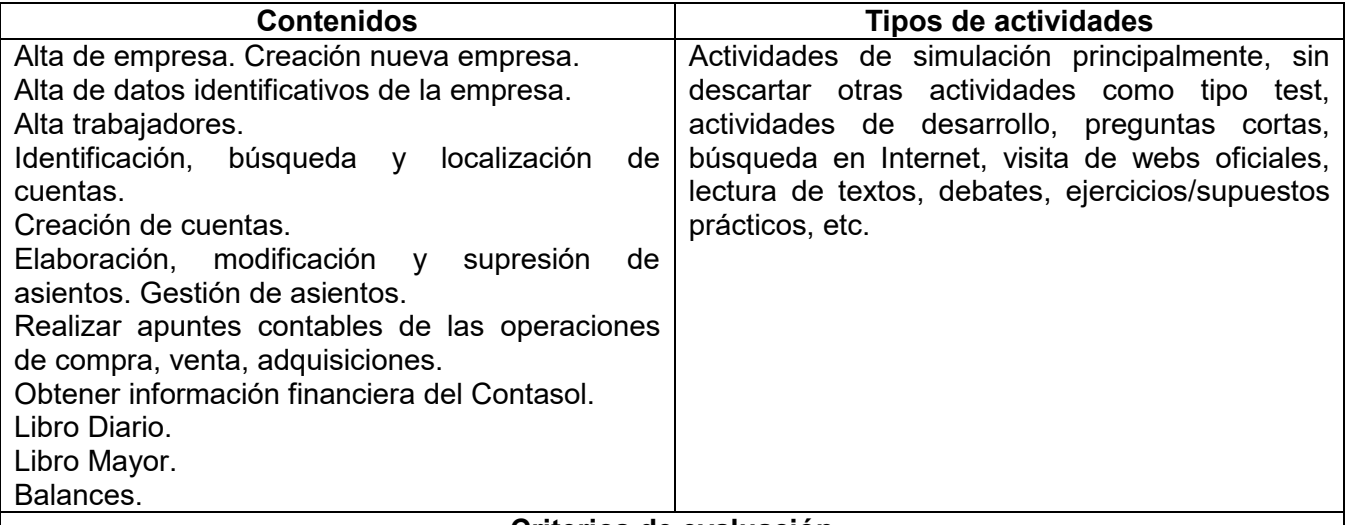

### **Criterios de evaluación**

La evaluación, entendida como la recogida de información sobre todos los procesos que se producen en la puesta en marcha de una programación, con el fin de reorientar el trabajo en los momentos en que sea necesario y medir el grado de consecución de los objetivos, es una parte integrante y fundamental del proceso de enseñanza y aprendizaje. Sin embargo, estos objetivos no van a ser alcanzados por igual por todos los alumnos/as, ya que son indicadores del grado, es decir, de la profundidad o amplitud de lo que se tiene que aprender, esta forma de proceder supone un instrumento de atención a la diversidad de tal manera que, el profesor puede comprobar el desarrollo de una capacidad sin presuponer que debe ser alcanzado de manera homogénea por todos los alumnos/as, pues la adquisición de una capacidad no puede entenderse como un proceso de "o todo, o nada" sino que permite diferentes grados de consecución. La evaluación de los aprendizajes de los alumnos se realizará tomando como referencia los criterios de evaluación y objetivos didácticos establecidos para cada unidad didáctica.

#### **Medidas de atención a la diversidad: refuerzo, ampliación,** *alumnado repetidor, alumnado extranjero.*

No contamos con alumno repetidor ni con alumnado extranjero que posea grandes dificultades de adaptación. En cuanto a las actividades de refuerzo, se hará entrega a aquel alumnado que así lo demande de ejercicios tipo test de afianzamiento de conocimientos. En las actividades de ampliación se proveerá al alumnado de textos de mayor complejidad relacionados con la unidad de trabajo. La atención a la diversidad queda recogida en el apartado F.

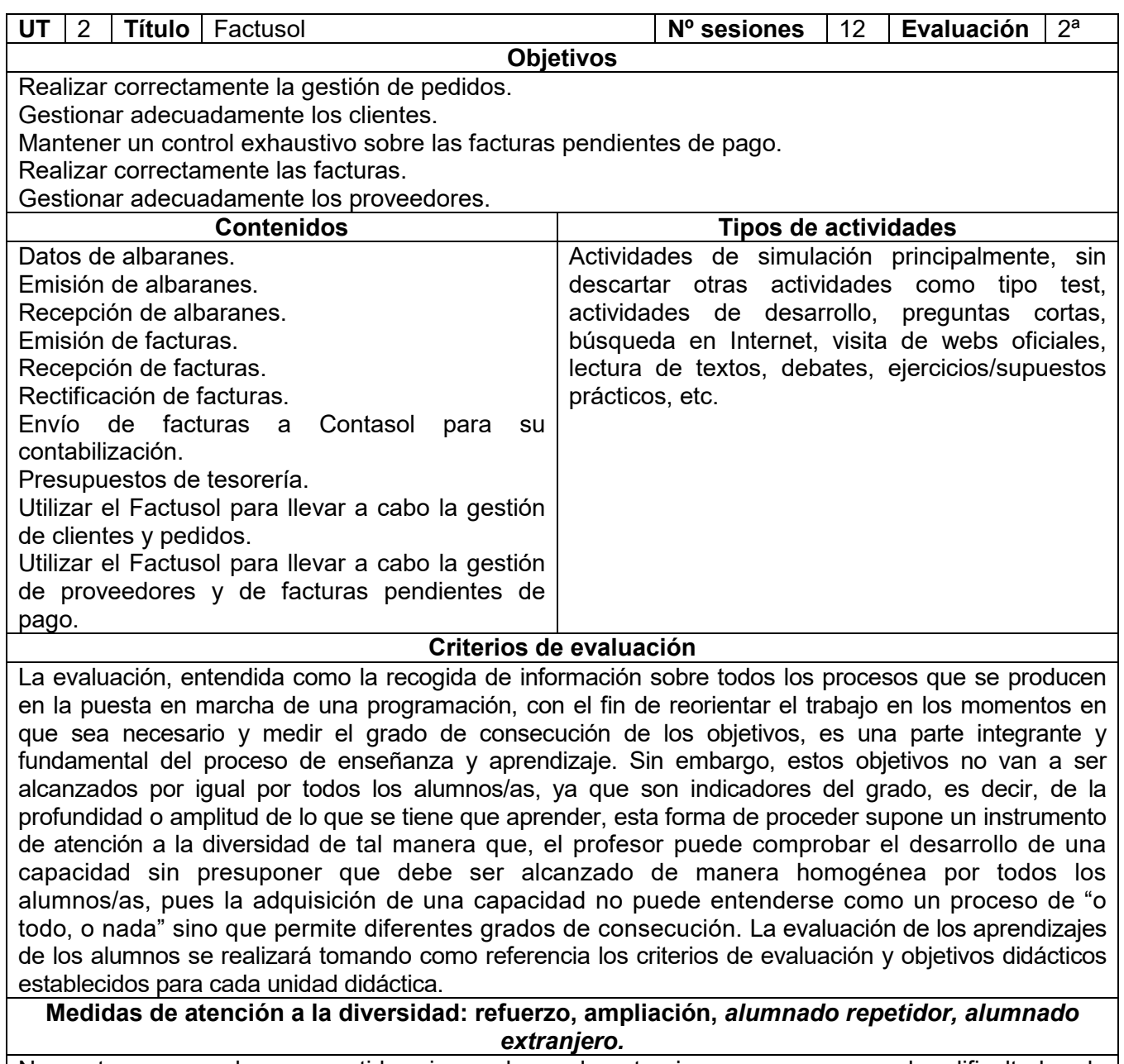

No contamos con alumno repetidor ni con alumnado extranjero que posea grandes dificultades de adaptación. En cuanto a las actividades de refuerzo, se hará entrega a aquel alumnado que así lo demande de ejercicios tipo test de afianzamiento de conocimientos. En las actividades de ampliación se proveerá al alumnado de textos de mayor complejidad relacionados con la unidad de trabajo. La atención a la diversidad queda recogida en el apartado F.

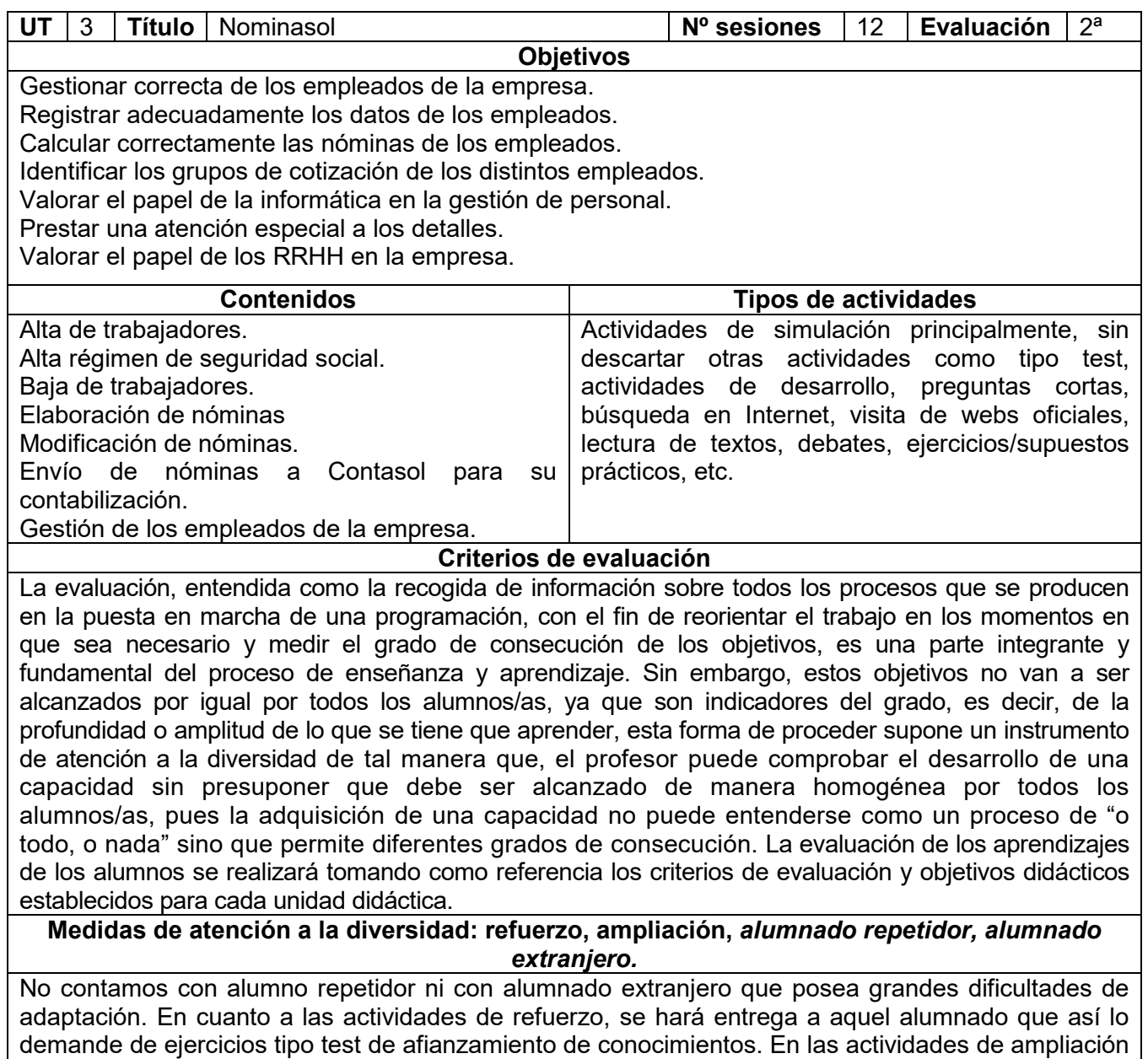

se proveerá al alumnado de textos de mayor complejidad relacionados con la unidad de trabajo. La

atención a la diversidad queda recogida en el apartado F.

**MD75010202.Rev.4-11/09/2018 25/29**

## **7.- MEDIDAS DE ATENCIÓN A LA DIVERSIDAD, REFUERZO, AMPLIACIÓN, ALUMNADO REPETIDOR, ALUMNADO EXTRANJERO…**

Es evidente que los alumnos/as son diferentes, y que estas diferencias se refieren a diversos factores: capacidad, motivación, intereses....etc. Pues bien; para atender a estas diferencias los recursos presentes en esta programación son:

- Manejar metodologías diversas; es un recurso que se puede utilizar respecto a determinadas actividades y contenidos como consecuencia de los distintos grados de conocimientos previos detectados en los alumnos/as, así como grados de autonomía y responsabilidad.
- Personalización e individualización del proceso de enseñanza-aprendizaje: constituye un recurso importante de atención a la diversidad; la variedad de actividades propuestas, donde para aquellos alumnos/as que presentan alguna dificultad a la hora de trabajar determinados contenidos, se ajustará el grado de complejidad de los mismos; y por otra parte para aquellos alumnos/as que pueda avanzar más rápidamente prepararé actividades complementarias o de ampliación.
- La organización de grupos de trabajo flexibles; permite que los alumnos/as pueda situarse en distintas tareas y adaptar el ritmo de introducción de nuevos contenidos.
- El uso de materiales didácticos no homogéneos; que de respuesta a los distintos ritmos de aprendizaje de los alumnos/as.

## *Variedad de actividades*

.

- ▶ actividades que irán enfocadas tanto para aquellos alumnos/as que presentan alguna dificultad a la hora de trabajar determinados contenidos, ajustándose el grado de complejidad, como por otra parte, para aquellos alumnos/as que pueda avanzar más rápidamente, con actividades complementarias o de ampliación.
	- $\circ$  actividades de refuerzo, se hará entrega a aquel alumnado que así lo requiera (si se da el caso), a través de ejercicios de afianzamiento de conocimiento, teniendo en cuenta aquel tipo de actividad con que responde mejor: tipo test, más ejercicios prácticos, más básicos….
	- o Respecto a las actividades de ampliación se proveerá al alumnado tanto de ejercicios teóricos como prácticos de mayor complejidad relacionados con la unidad de trabajo tal y como queda explicado en la introducción de este apartado
- ▶ Actividades en grupo.- El trabajo en grupo y la organización de grupos de trabajo serán flexibles. Permitirá que los alumnos/as cooperen los unos con los otros. Sirviendo por tanto el alumno más adelantado como tutor o apoyo de compañeros

En cuanto a las actividades de refuerzo, se hará entrega a aquel alumnado que así lo requiera (si se da el caso), a través de ejercicios de afianzamiento de conocimiento, teniendo en cuenta aquel tipo de actividad con que responde mejor: tipo test, más ejercicios prácticos, más básicos….

Respecto a las actividades de ampliación se proveerá al alumnado tanto de ejercicios teóricos como prácticos de mayor complejidad relacionados con la unidad de trabajo tal y como queda explicado en la introducción de este apartado

Decir que este curso al contar solo con ocho alumnos/as la atención es posible llevarla a cabo mucho más personalizada y poder dedicarles más tiempo a cada uno de ellos adaptándonos a sus necesidades

### **ANEXO I TEMAS TRANSVERSALES**

Los "Temas transversales" se refieren a aprendizajes relacionados con la educación en valores, con la cultura andaluza, y con las tecnologías de la información y la comunicación.

La función formativa del Ciclo de grado Medio de Gestión Administrativa implica aportar al alumnado referencias que sean algo más que los conocimientos propios del módulo. Por ese motivo se incluyen los temas o **contenidos transversales**. A continuación voy a señalar cómo porqué u cuando los aplicamos

- **Educación para el consumidor.-** En esta programación, este tema transversal está presente en todas las unidades didácticas, puesto que en todas ellas se conectan los contenidos con la economía doméstica o economía a nivel de usuario, así como con las actitudes relacionadas con el consumo nacional ampliamente considerado. Recordaremos el día internacional del consumidor que se celebra el 15 de marzo.
- **Educación moral y cívica.-** En este módulo, se refiere al código deontológico que está asociado al perfil profesional que queremos desarrollar en nuestro alumnado y que incluye valores como: el respeto hacia los demás, la responsabilidad, la sistematicidad, el orden y la protección de datos. Este tema transversal estará presente en todas las unidades didácticas.
- **Educación para la paz y la convivencia.-** Este tema transversal conecta directamente con la necesidad de formar a nuestro alumnado en relaciones laborales equilibradas, que incluyen el respeto mutuo, la ayuda entre iguales, la colaboración y el trabajo en equipo como valores centrales. Este tema transversal, lo vamos a tratar guiándonos un poco, por la siguiente tabla, y de acuerdo con el proyecto que se lleva a cabo en el Instituto "Espacio de Paz", con los siguientes temas y fechas, aunque algunos de estos temas sólo se nombren y otros se debatan con un poco más de tiempo como puede ser el tema de la constitución Española, del reciclaje…

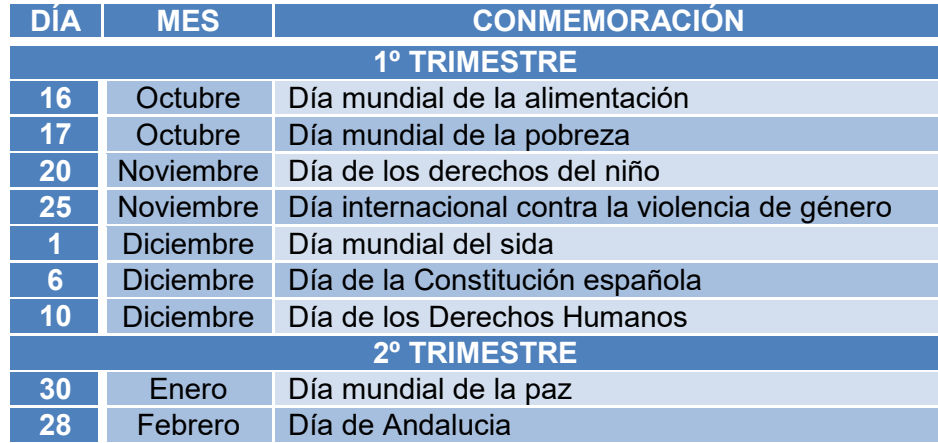

- **Educación ambiental**.- La educación ambiental se relaciona con esta programación en la medida que se le hace consciente al alumnado de la necesidad de que las empresas inviertan en el desarrollo sostenible. Recordaremos su importancia, a nivel mundial, celebrándose para ello un día "el día mundial del medio ambiente" que se celebra el 5 de junio y destacaremos la importancia que tiene la toma de conciencia al cuidar y hacernos responsables del medio ambiente que tenemos más cerca, cada uno con las medidas que tengamos a nuestro alcance, haciendo referencia al reciclaje
- **Educación para la cooperación**.- Porque las actividades grupales con una estructura de meta cooperativa son importantes dentro de cada uno de los departamentos de la empresa y

de ella en su conjunto. Se fomentará a través del trabajo en grupo, para que el alumnado se de cuenta de la importancia de escuchar, respetar los turnos, los tiempos y la opinión de los demás compañeros/as

Dentro de la Educación para la Salud podemos citar:

- **Prevención de riesgos laborales:** Ya que hay que inculcarle al alumnado, que para realizar el trabajo de un Técnico en Gestión Administrativa, es importante la ergonomía, enfocada en este caso concreto a los medios que se utilizan y a tener en cuenta para una mejor salud, que son: silla anatómica para posición correcta de espalda y columna vertebral, reposapiés (buena circulación sangre), distancia al ordenador: pantalla, iluminación de la oficina para conservar el buen estado de la vista) y conciencia de un Plan de Previsión de Riesgos Laborales. Estaremos en contacto para trabajar este tema transversal, con el responsable de Formación para que organice una charla de "Prevención de Riesgos Laborales" en el primer trimestre
- Con respecto a la **Cultura Andaluza**: Hay que entenderla como la contextualización de los contenidos del módulo profesional a la realidad socio-laboral de nuestra comunidad autónoma de Andalucía y de nuestro entorno más cercano (Bajo Almanzora). Para reforzar el tema haremos una visita a una empresa del entorno "Cosentino" a finales de primer trimestre o principios del segundo trimestre, así como mostrar nuestra participación en las actividades planteadas por el Centro para la conmemoración de dicho día.

En referencia a las **nuevas tecnologías de la información y la comunicación,** decir que estas tecnologías tienen mucha relación con la programación de las horas de libre configuración que nos ocupa, ya que, como se señaló al inicio, estas horas irán destinas a favorecer el proceso de adquisición de la competencia general del título relacionada con los programas informáticos y tecnológicos.

#### **Anexo I Autoevaluación de la programación**

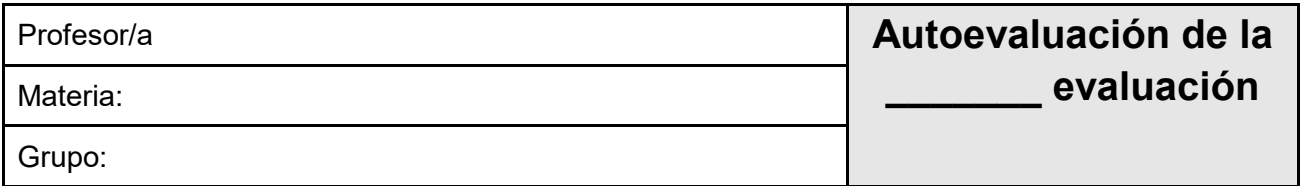

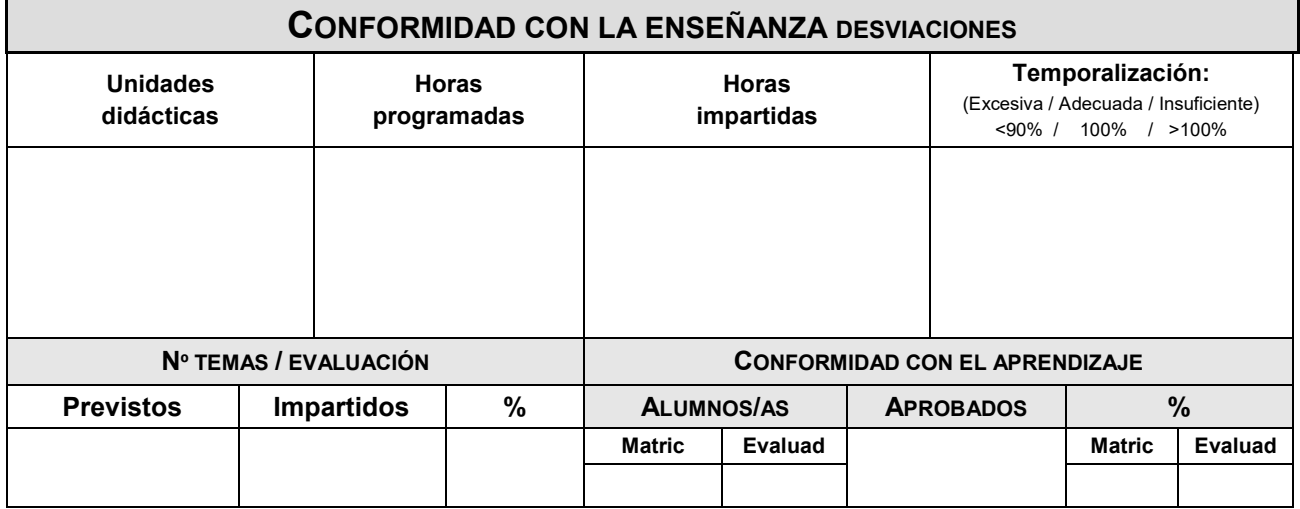

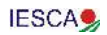

## **PROGRAMACIÓN NO REALIZADA**

# **CAUSAS Y PROPUESTAS**

## **ALUMNADO PROMOCIONABLE**

# **CAUSAS Y PROPUESTAS**

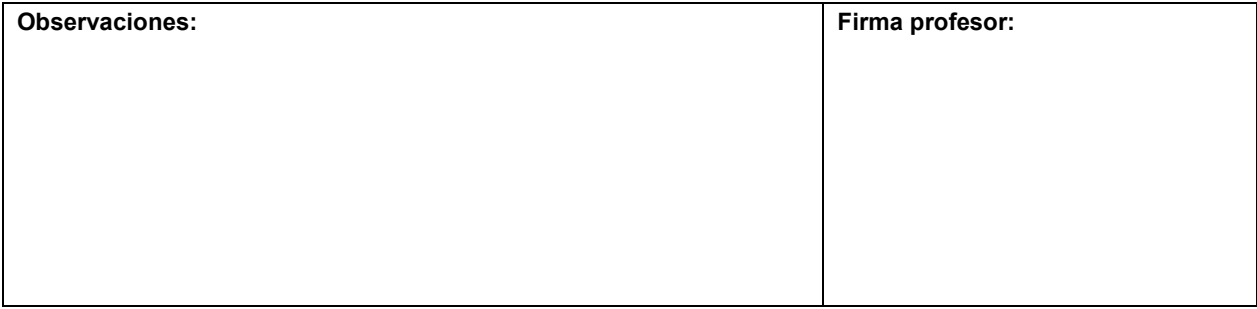

## **"ESTA PROGRAMACIÓN SE IRÁ REVISANDO A LO LARGO DEL CURSO PARA IR MODIFICANDO AQUELLOS APARTADOS QUE CONSIDERE NECESARIO ACLARAR O MODIFICAR PARA SU CORRECTA REALIZACIÓN".**